# **Getting Smart Group Rules**

**AVAILABLE WITH BUSINESS SUBSCRIPTION**

# Method: **getSmartGroupRules**

#### Permissions to Run the Request

Account Owner, Account Administrators, Department Administrators, or [custom roles.](https://www.ispringsolutions.com/docs/display/ispringlearn/Custom+Roles)

#### Request Headers

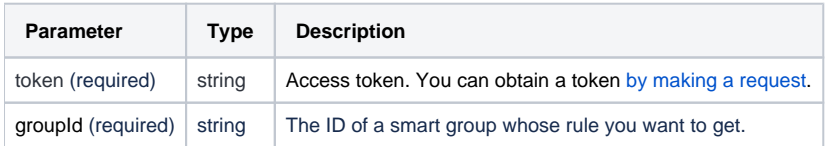

### Return Value

After the request has been successfully processed, the system returns an object with the following properties:

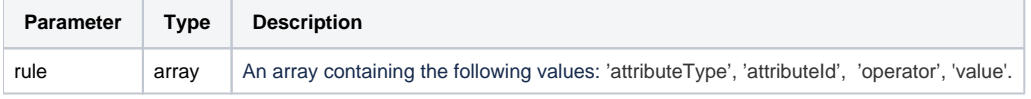

## Sample Request

```
<?xml version="1.0" encoding="utf-8"?>
<SOAP-ENV:Envelope xmlns:SOAP-ENV="https://schemas.xmlsoap.org/soap/envelope/"
                   xmlns="https://ispringlearn.com/go/services/api/soap">
  <SOAP-ENV:Body>
    <GetSmartGroupRulesRequest>
      <credentials>
         <token>p-1sJDjmULL5DdpXPJTcbm4jVIaWVHvNmrjAxATRbNE</token>
      </credentials>
      <groupId>2bbc2ed0-8841-11e9-93c1-0242c0a85016</groupId>
    </GetSmartGroupRulesRequest>
  </SOAP-ENV:Body>
</SOAP-ENV:Envelope>
```
# Sample Response

```
<SOAP-ENV:Envelope xmlns:SOAP-ENV="https://schemas.xmlsoap.org/soap/envelope/"
                    xmlns="https://ispringlearn.com/go/services/api/soap">
   <SOAP-ENV:Body>
    <GetSmartGroupRulesResult>
       <rule>
        <groupId>e7fa2c2a-5c39-11e9-a000-0e1426fbe81a</groupId>
        <attributeType>1</attributeType>
        <operator>2</operator>
         <value>d48bd4fa-5b70-11e9-b12b-22e9fbac4a59</value>
      </rule>
    </GetSmartGroupRulesResult>
  </SOAP-ENV:Body>
</SOAP-ENV:Envelope>
```